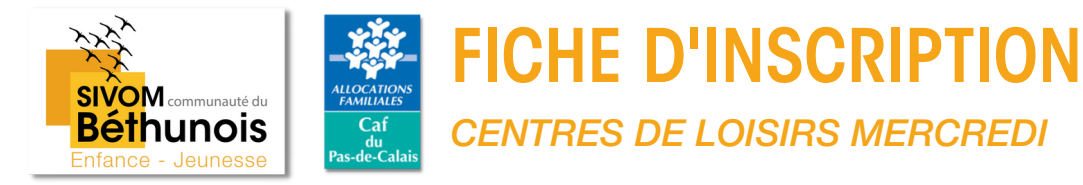

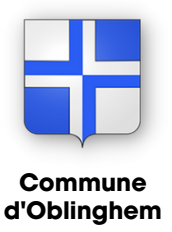

Cette fiche d'inscription s'adresse à toutes les familles. Pour les enfants n'ayant pas fréquenté nos centres de loisirs de l'été 2024, il sera nécessaire de compléter le dossier famille et de fournir la totalité des documents demandés.

Commune d'inscription

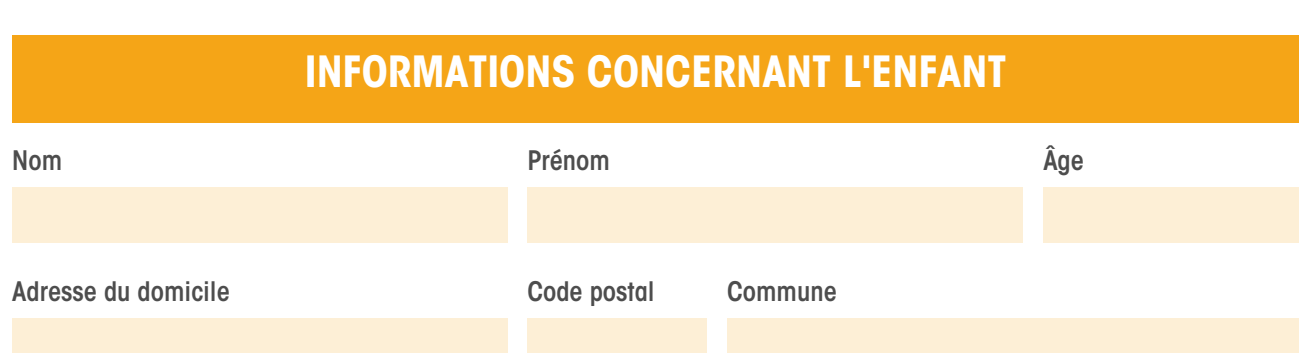

## **INFORMATIONS CONCERNANT L'ACCUEIL DE L'ENFANT**

## Lieux du centre de loisirs (au choix)

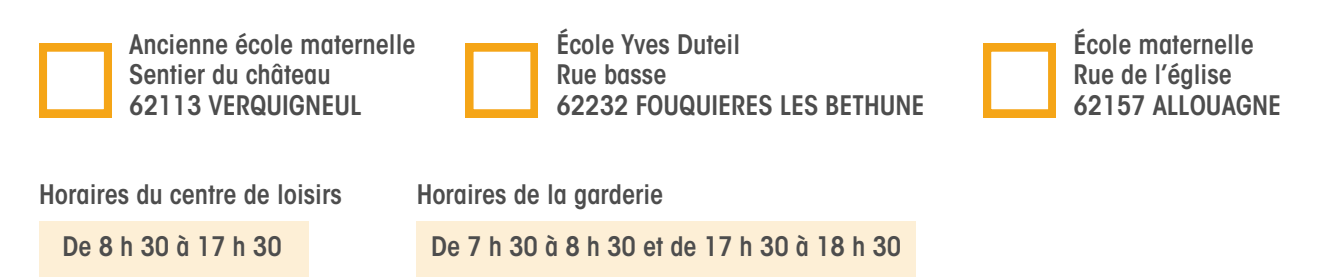

## **LES TARIFS**

Les tarifs sont déterminés par les communes adhérentes. Pour toute question, nous vous invitons à vous rapprocher de votre Mairie.

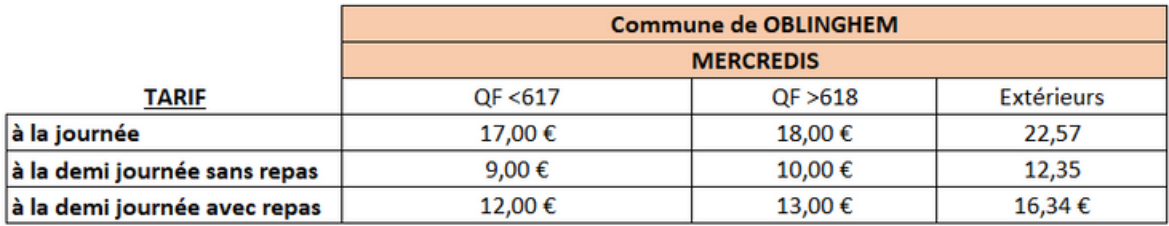

## Jours d'accueil de l'enfant en centre de loisirs

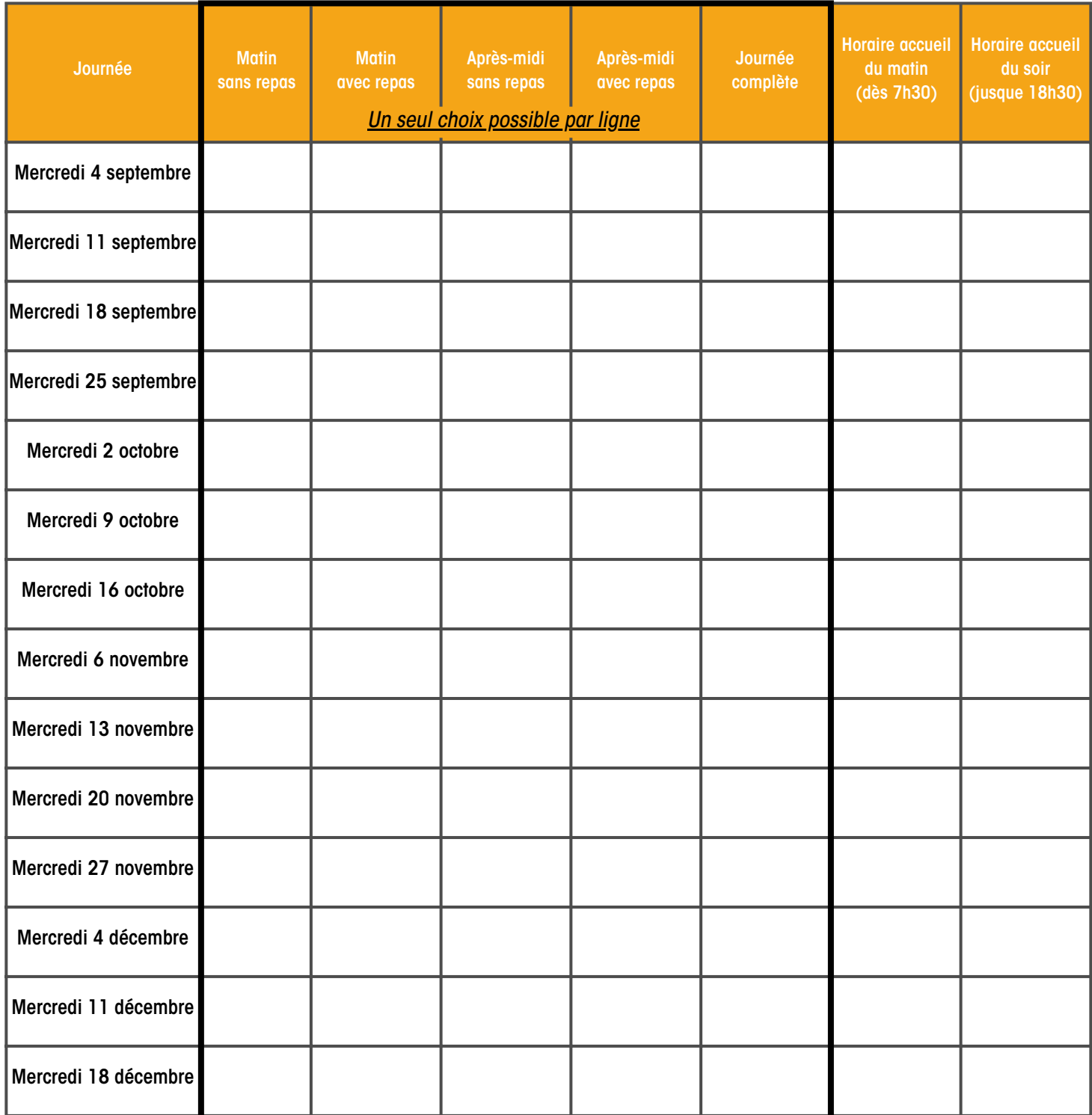

Ne pas oublier d'indiquer les horaires par jour pour toute demande de garderie.

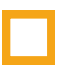

Je certifie l'exactitude des renseignements présentes dans le dossier famille transmis préalablement.

Date et signature